SAP ABAP table /SAPSLL/LEGCUS\_LCLIC\_S {GTS: List of Existing Licenses}

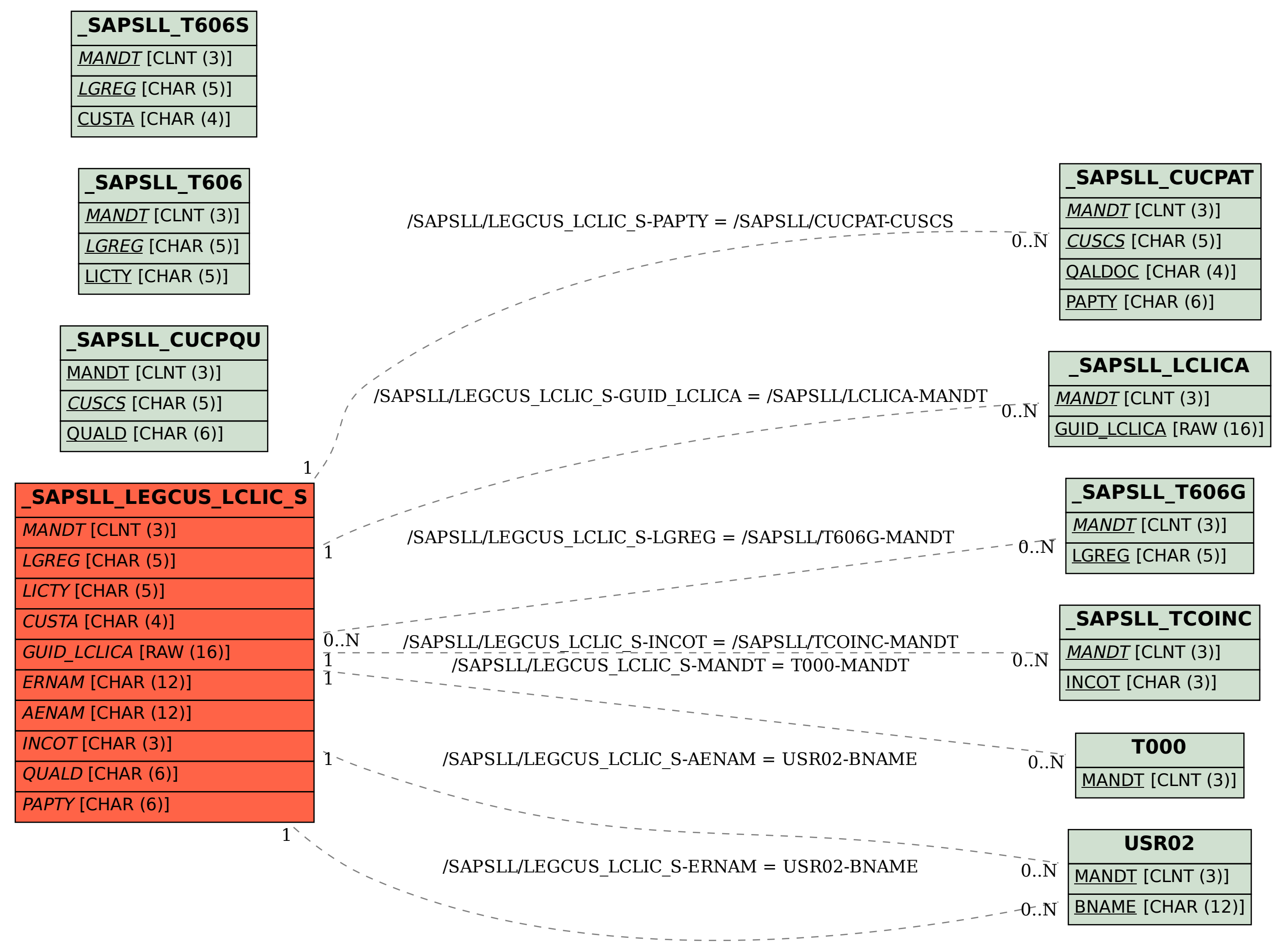